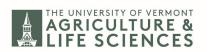

## **CALS** Temporary Employee – Request to Extend Position

Please submit completed forms to <u>CALSExt.HR@uvm.edu</u>

| *Required field                                                                                                    |                         |      |      |
|----------------------------------------------------------------------------------------------------|-------------------------|------|------|
| * <u>Name of Candidate</u> :                                                                                                    | * <u>Department:</u>    |      |      |
|                                                                                                    |                         |      |      |
| * <u>Supervisor:</u> * <u>Initial Hire Date:</u>                                                                                                    |                         |      |      |
| *NEW Proposed End Date: *A                                                                                                    | verage Hours Per Week:  |      |      |
| <u>AEW Troposeu Enu Date.</u> <u>A</u>                                                                                                    | verage mours i er week. |      |      |
| * <u>Reason continued work is required:</u>                                                                                                    |                         |      |      |
| * <u>Chartstring(s) that will fund this position:</u>                                                                                                    |                         |      |      |
| * <u>Is this a change to current funding?</u>                                                                                                    |                         | Yes  | No   |
| Positions funded by non-sponsored projects or general/department funds require approval from Department Chair or <u>Financial Team</u> Lead, <u>please include this correspondence</u> . |                         |      |      |
| Any changes requested to pay rate or job duties:                                                                                                    |                         |      |      |
| *Will any of the work for this position be complet                                                                                                    | ed remotely?            | Yes  | No   |
| If yes, a new <u>Telework Request</u> must be subr                                                                                                    | nitted                  |      |      |
| * <u>Will any work for this position be completed ou</u>                                                                                                    | <u>itside Vermont?</u>  | _Yes | No   |
| *If yes, was location approved by the <u>CALS</u>                                                                                                    | SHR Team?               | Yes  | _ No |
| *If yes, is this location intermittent or temp                                                                                                    | orary?                  | Yes  | No   |
| Please specify - temporary or intermittent out-of-state work location:                                                                                                    |                         |      |      |

Those approved to work outside VT must renew the Electronic Out-of-State form